## SAVITRIBAI PHULE PUNE UNIVERSITY SCHOOL OF OPEN LEARNING

## Fresh / New Admissions for the Year 2020-21 – S.Y.B.A. Frequently Asked Questions (FAQ) by the Students

1) What are eligibility criteria for admission to S.Y.B.A. (Distance mode)?

A. The student must fulfill ALL the following criteria for Fresh / New / Direct admission to S.Y.B.A. (Distance Education mode):

i. A student should have taken regular admission for F.Y.B.A. in Academic Year 2019-20.

ii. A student should have completed F.Y.B.A. from any college affiliated to Savitribai Phule Pune University .

iii. A student must be pass in all the subjects of both the semesters.

2) I had taken regular admission at F.Y.B.A. in 2019-20 & my result is ATKT. Can I get admission for S.Y.B.A. through Distance Learning mode?

A. No, students having backlog are not eligible for admission.

3) I am pass in all the subjects of F.Y.B.A. but I was student of F.Y.B.A. in 2018-19 or prior to that. Can I get admission for S.Y.B.A. through Distance Learning mode? A. No, such students are not eligible for admission.

4) Is there any entrance test or merit list for admission to SOL?

A. There is no entrance test or merit list for admission. The admissions are given on "first-come, firstserve" basis for the limited number of seats.

5) Should I visit to SOL for admission process?

A. No, as admission process is online, it is not necessary to visit SOL for admission process.

6) Which documents are required for admission?

A. The scanned copies of the following are required to upload during online admission process.

1. Photograph (Passport Size)

2. Signature

3. Marksheet of HSC/12th and F.Y.B.A.

4. Document for change in name (if any)

(The Student's name as printed on previous marksheet shall be used. If there is any change in that name, the relevant document should be updated)

Other than these documents, the student should submit Transfer (Leaving) Certificate while submitting Admission Form to the Study Centre.

7) I don't have received printed marksheet yet. Can I take online admission?

A. Yes, online application can be filled by uploading the scanned copy of Online Marksheet.

8) I have not received yet the Transfer / Leaving Certificate for uploading during Online Application process. Can I take online admission?

A. Yes, student can apply online for admission even though they have not received Transfer / Leaving Certificate. However, it is mandatory for the students to submit TC/LC to selected Study Centre within prescribed time limit.

9) On which website I can register for admission for the academic year 2020-21?

A. The registration for admission for the academic year 2020-21 is available on the website of SOL http://unipune.ac.in/sol/admission.html.

10) How to take online admission?

A. The steps for online admission are as follows:

i) First go to http://sppuoa.digitaluniversity.ac/Register and complete the registration process.

ii) Validate your registration by entering OTP received on your mobile.

iii) Go to http://sppuoa.digitaluniversity.ac/Login and login below "Application Form for Fresh Admission" (use left side form). (Please do not login to right side form)

iv) After login, fill the online form as shown in this video: https://www.youtube.com/watch?v=RAHj5oNbqIg&feature=youtu.be

v) While filling "Education" section of your profile,

a) Click on "Add HSC/12th" and fill the details.

b) Click on "Add Graduate/Post Graduate" and fill the details of FYBA. Upload scanned copy of F.Y.B.A. marksheet.

vi) Further, complete the online admission form & take printout of Admission Form & Fee Receipt.

11) In which college I can take admission?

A. SOL has established the Study Centres for Distance Education students in some of the colleges in the districts of Pune, Ahmednagar, Nashik & Silvassa. Students have to select one of the Study Centre from the available list during online admission process.

12) Is the syllabus through distance mode is different than the regular college syllabus?

A. No, the syllabus through distance mode is same as prescribed by the University for the Regular Colleges. The syllabus is available on the website of School of Open Learning http://www.unipune.ac.in/sol/.

13) Which medium of learning is available?

A. English & Marathi mediums are available for admission. However, the medium of learning (study material / examination) is as follows:

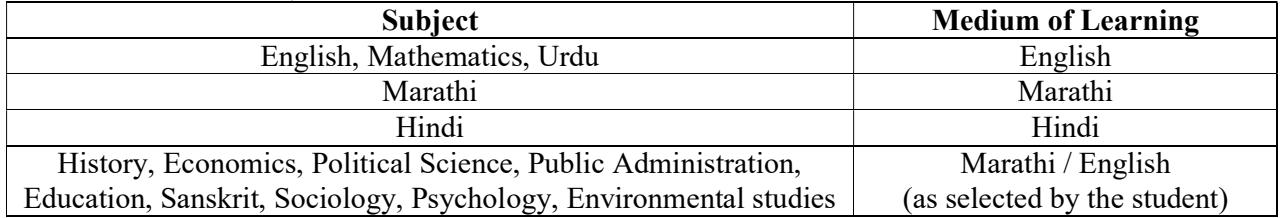

14) Which papers are available for S.Y.B.A. class?

A. The student has to select total 9 papers.

However, if the student is selecting Mathematics Specialization, he has to select total 10 papers. Student has to select the papers as follows:

## 1. Compulsory Papers:

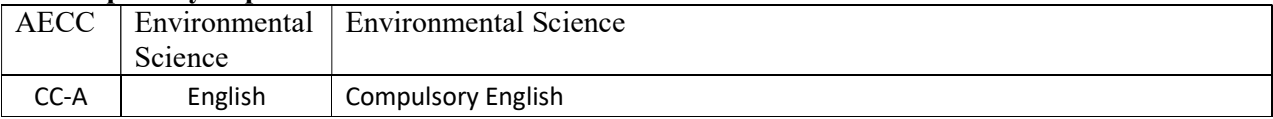

# **2. Any one paper** from the following 3 papers (irrespective of  $1<sup>st</sup>$  Year subjects)

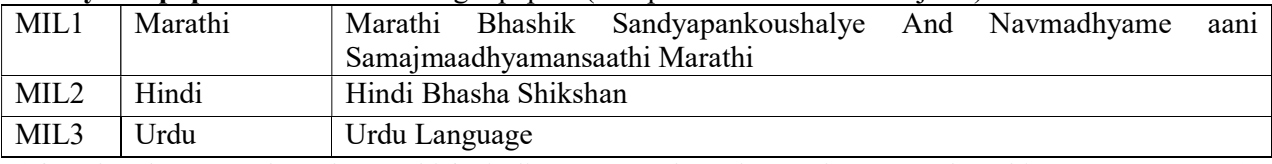

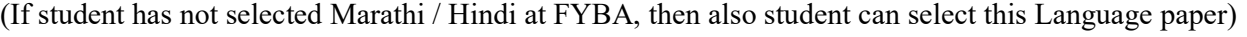

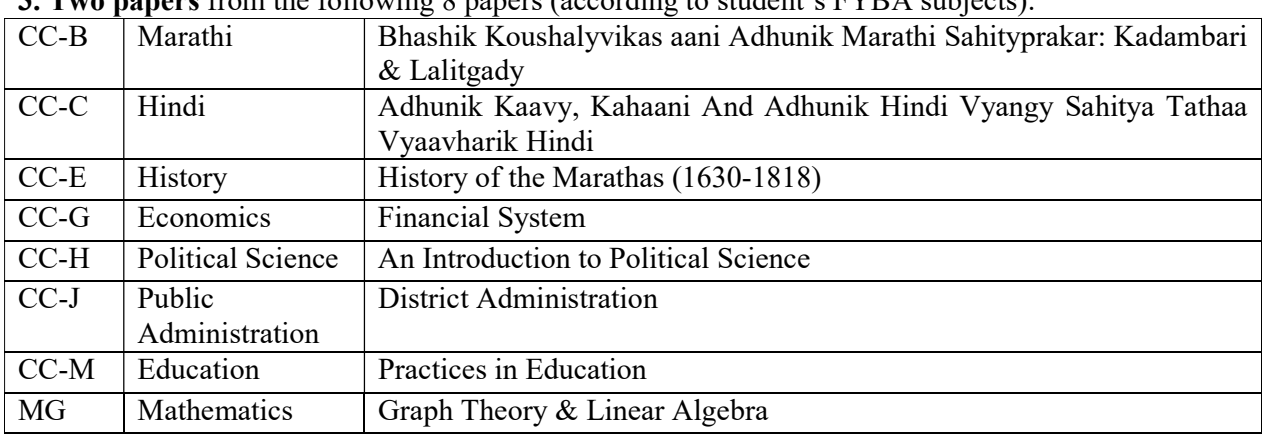

3. Two papers from the following 8 papers (according to student's FYBA subjects):

Here, the student has to select two papers as follows:

## First Paper:

A) If the student wants to take Marathi specialization, it is compulsory to select Marathi (CC-B).

If the student wants to take Hindi specialization, it is compulsory to select Hindi (CC-C).

If the student wants to take History specialization, it is compulsory to select History (CC-E).

If the student wants to take Economics specialization, it is compulsory to select Economics (CC-G).

If the student wants to take Political Science specialization, it is compulsory to select Political Science (CC-H).

If the student wants to take Public Administration specialization, it is compulsory to select Public Administration (CC-J).

If the student wants to take Mathematics specialization, it is compulsory to select Mathematics (MG).

B) The student taking Sanskrit or Sociology as specialization can select any one subject which they have selected at FYBA.

## Second Paper:

The student can select any other subject which student has selected at FYBA.

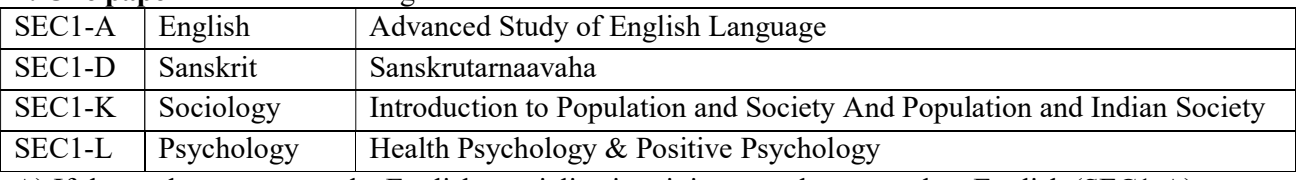

## 4. One paper from the following

A) If the student wants to take English specialization, it is compulsory to select English (SEC1-A). If the student wants to take Sanskrit specialization, it is compulsory to select Sanskrit (SEC1-D). If the student wants to take Sociology specialization, it is compulsory to select Sociology (SEC1-K). B) The students of other specializations (Marathi, Hindi, History, Economics, Political Science, Public Administration, Mathematics) can select any one paper which they have selected in FYBA.

## 5. One Group (Specialization)

The student has to select one group from the given groups.

This will be subject of Specialization for B.A.

The student must have selected that subject at FYBA.

15) What is the Admission Fee for direct admission to S.Y.B.A.?What is the mode of payment of fee? A. The Fee for direct admission to S.Y.B.A. is 6380/- Rs. While applying online for admission, the students can pay through Net Banking or Credit / Debit Card.

16) After applying online for admission, thereafter when I should submit documents to the Study Centre?

A. The students should submit the printed copy of Online Application & Admission Fee Payment Receipt along with the necessary documents. However, due to lockdown condition on the background of Covid-19 Pandemic situation;at present the students should not visit to the Study Centre for submission of Admission Form. The notice will be displayed in due course of time on SOL websitehttp://unipune.ac.in/sol/admission.htmlfor the submission of Admission Form to Study Centre. Accordingly, it will be binding on the students to submit the Admission Form to the study centre.

17) How to contact School of Open Learning in case of any difficulty / doubt during online application?

A. The office of School of Open Learning is located at Ground Floor, IDS Building, Near SET Guest House, Savitribai Phule Pune University. However, due to present lockdown situation, the students can send their query to admission.sol@unipune.ac.in or can contact on mobile number 8275425972 during office hours.

18) Does SOL organizes guidance session for the students?

A. SOL provides guidance that focuses on self-learning methods.

19) Does SOL provide books to the students?

A. Books provided will be as Self-study material. Also, e-content for self-learning is available on SPPU website.

20) Is there semester pattern of examination?

A. The pattern of examination is Annual. The examination will be conducted at the end of academic year. However, the internal evaluation will be made by the SOL.

21) Where are the examination centres for SOL students? A. The examination is held at the Study Centre of SOL.